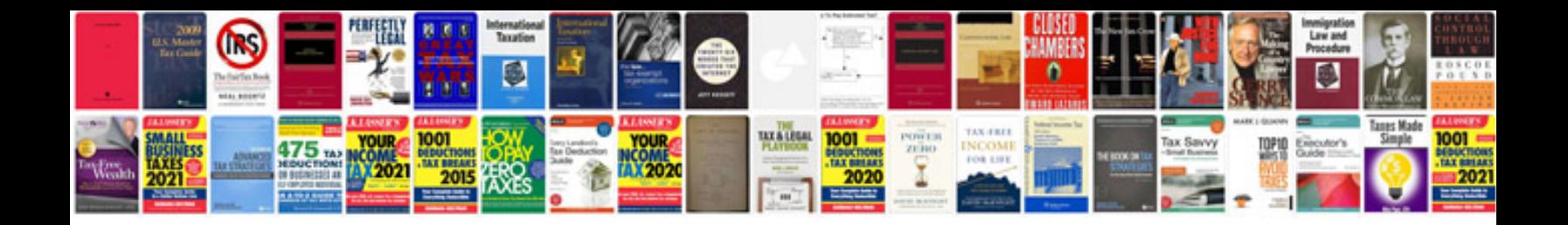

**Computer word processing typing and document formatting**

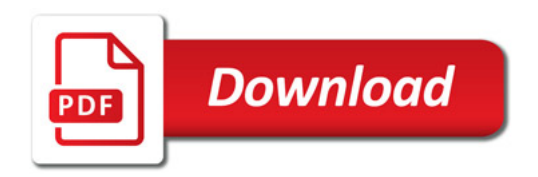

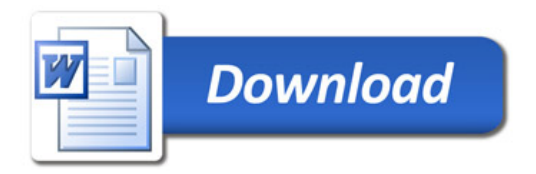